**Лекція №5. Хмарні сервіси для спільної роботи над документами – заміна офісними додаткам.**

Науковці Х. Абу-Амара (Hosame Abu-Amara), Дж. Санфорд (Jessica Sanford) та У. Ченг (William Y. Chang), вважають, що організаціям потрібно трансформувати свої дані і моделі обслуговування, щоб конкурувати в нових умовах, а також підприємства повинні зіткнутися з проблемою синтезу даних з величезної кількості джерел, в результаті чого вчені пропонують використовувати хмарні технології у різних галузях [[26,](#page-13-0) 98].

У своїх працях С. Бісвас (Sourya Biswas) розглядає використання хмарних технологій не лише в сферах обслуговування та ІТ, а й в освіті. Зокрема, вона вказує, що у США багато шкіл вже на даний момент користуються перевагами комп'ютерного навчання, і розглядає переваги використання хмарних технологій в освіті, не лише в школах, а й у коледжах та ВНЗ [[2](#page-11-0)]. Зокрема, до переваг використання хмарних технологій в школах авторка відносить: 1) технічне обслуговування та модернізація, які стануть набагато простішими; 2) заклади освіти зможуть безкоштовно виділяти ресурси на навчання в "хмарах"; 3) виконання домашнього завдання стане ще більш зручним: учні зможуть працювати в "хмарі", співпрацювати з однокласниками та обмінюватись знаннями, а також школярі будуть завжди впевненими, що не залишать домашнє завдання вдома, коли вони йдуть на навчання (зберігаючи дані в хмарних сховищах – їх можна отримати в будь-якому місці з будь-якого комп'ютера чи гаджета) [[2](#page-11-0)]. Щодо коледжів, то науковець вказує, що у США багато коледжів не мають достатнього обладнання або програмного забезпечення для того, щоб надати студентам повноцінні знання [[2\]](#page-11-0).

М. Брітто (Marwin Britto) [[3](#page-11-1)] розглядає використання хмарних технологій у різних галузях, зокрема й у вищій освіті. За результатами його досліджень можна зробити висновок, що у США використання хмарних технологій у вищій освіті призводить до величезної економії коштів кожного року. Такі університети, як Університет штату Північна Кароліна, Університет Східного Вашингтона, Університет штату Арізона та ін., вже за декілька років використання хмарних технологій у вищій школі зекономити колосальні кошти, а також зменшити штат ІТ фахівців, які виконували технічну роботу [[3](#page-11-1)]. У Канаді Університет Lakehead, який є одним із найвеличніших університетів даної країни, зумів лише за рік використання хмарних технологій зекономити понад 250000\$ [[3](#page-11-1)], що є, безумовно, перевагою. На думку науковця, на даний момент використання хмарних те6хнологій несе у собі і потенційну небезпеку, зокрема загроза безпеки даним, неперевірений ризик у використанні тощо [[3\]](#page-11-1).

Щодо європейського досвіду використання, то варто відмітити, що хмарні технології є досить поширеною тематикою для вивчення серед науковців таких країн, як Великобританія, Болгарія, Нідерланди, Німеччина, Румунія, Франція, Швейцарія тощо.

Так, В. Бенсон (Vladlena Benson) та С. Морган (Stephanie Morgan) у своїх працях обговорюють фактори успіху і проблеми використання хмарних технологій у Британському університеті [[1](#page-11-2)]. Їх роботи цікаві тим, що вони розглядають проблему не лише зі сторони викладачів, а й зі студентів. Отож, у Британському університеті хмарні обчислення та технології використовуються для досягнення ефективності. Студенти при цьому мають безперервний доступ до навчальних матеріалів, оголошень, результатів форм контролю, оцінок тощо. При чому важливим є також і те, що студенту не обов'язково для цього вмикати комп'ютер, йому достатньо скористатись своїм планшетом чи смартфоном, що є набагато зручнішим [\[1\]](#page-11-2). Використання хмарних обчислень забезпечує безліч переваг, у тому числі з оплатою, підвищення гнучкості, більш швидкому розгортанні нових послуг, зниження витрат на технічне обслуговування і скорочення часу

тощо [\[1\]](#page-11-2). Хмарні обчислення надали університетові гнучкі можливості зберігання, найвищі рівні ефективності і сумісності.

У Німеччині використання хмарних технологій у вищій освіті ще не набуло великого розголосу. А. Дженхамі (Jenhani Amor) у своєму досліджені провів опитування вищих навчальних закладів по використанню хмарних технологій у навчальному процесі. У результаті дослідження було встановлено, що 52 % з опитаних установ в даний час використовують хмарні обчислення в одній з його форм, 20 % з цих установ розглядають використання хмарних обчислень і що інфраструктура як послуга є широко використовувана і приваблива в галузі вищої освіти в Німеччині. Дослідження також підтвердило широко поширене припущення про недоліки використання хмар: безпека даних, конфіденційність даних і залежність від провайдера [[9](#page-11-3)]. Тож на думку дослідника німецькі ВНЗ повинні зважитися зробити стрибок до нових технологій – як хмарних обчислень [[9\]](#page-11-3).

Варто також відмітити, що багато дослідників Індії та країн Африки досліджують питання використання хмарних технологій у вищій освіті, оскільки це питання є ще зовсім новим.

Щодо досвіду проектування і використання хмаро орієнтованого навчального середовища в закладах зарубіжжя, то розглянемо і опишемо найбільш поширені.

Варто зазначити, що компанія Microsoft та корпорація IBM теж внесли свій вклад у використання хмарних технологій у навчальному процесі. Зокрема, компанія Microsoft пропонує у безкоштовне використання свої хмарні сервіси загальноосвітнім навчальним закладам.

Так, у Чехії розроблено портал для навчання на основі хмарного сервісу Office365, де пропонуються різноманітні курси для навчальних закладів усієї країни [\[25\]](#page-12-0). На даному порталі присутня зовнішня реєстрація користувачів, наявна можливість публікації відомостей, при цьому кожний окремий освітній заклад має власний сайт, який містить матеріали для навчання власного закладу. У таких країнах, як Єгипет та Азейбаржан Міністерства освіти теж розпочали використання хмарного сервісу Office365.

Корпорація IBM [\[7](#page-11-4)] теж пропонує хмарні сервіси для використання в навчальному процесі, завдяки чому учні, студенти, вчителі, викладачі чи науковці мають змогу отримувати доступ до сучасних сервісів навіть через брак ІТ-ресурсів у навчальних закладах. Варто зазначити, що при використанні хмарних сервісів, які пропонує корпорація IBM, загальноосвітні та вищі навчальні заклади мають змогу контролювати навчальні досягнення учнів та студентів.

Як приклад впровадження хмарних технологій корпорації IBM в навчальний процес, варто навести проект, який полягав у підтримці освіти та культури населення Іспанії в рамках фонду Fundacoin german Sanchez Ruiperez, який було розпочато у 2010 році [[6](#page-11-5)]. Завдяки впровадженню даного проекту учні та студенти отримали можливість доступу до навчальних матеріалів, спілкування з однолітками інших навчальних закладів країни, а вчителі змогли надати більшу увагу змісту навчальних програм та матеріалів.

У США компанія IBM запропонувала Cloud Academy для використання ХОНС не лише школам, а й університетам [\[19\]](#page-12-1). Так, американські дослідники вважають, що ХОНС забезпечити навчальним закладам постійний доступ до навчальних матеріалів, роботу за масштабними та варіативними підписками тощо [\[11\]](#page-11-6).

У Австралії школи створюють навчальне середовище за допомогою хмарних сервісів Google Apps, а також використовуючи соціальні мережі, такі як: Facebook, Twitter. Завдяки такому середовищу у австралійських навчальних закладах присутнє он-лайн спілкування та навчання, школярі можуть отримати домашнє завдання, а також навчальний матеріал для повторення [**[15](#page-12-2)**].

Китайський учений Ліу Джія зазначає, що використання хмаро орієнтованого навчального середовища у освітньому процесі шкіл є досить перспективним, оскільки школярі мали б доступ до усіх наявних ресурсів, розміщених у ХОНС, а вчителі мали б можливість оцінювати навчальні досягнення учнів з конкретних предметів [[12](#page-11-7)]. Завдяки використанню ХОНС у навчальному процесі школи забезпечать власну економію коштів, а також розвиток освіти Китаю в цілому [[12\]](#page-11-7).

Використання ХОНС також реалізовується і у Сінгапурі, яке розроблене команією Маршалл Кавендіш онлайн [[14\]](#page-12-3) .

Заклади Бразилії використовують KhanAcademy, яке базується на YouTube для вивчення різних предметів [[14\]](#page-12-3).

Завдяки використання YouTube забезпечується приділення уваги змісту освіти, а не проектуванню самого середовища.

Так, наприклад у Ізраїлі, розроблене для використання ХОНС TeacherTube (techertube.com), яке спроектоване за принципом загально відомого YouTube. В даному ХОНС надається можливість використання відео матеріалів з багатьох навчальних дисциплін.

Найбільш поширеними у використанні є хмарні сервіси призначені для набуття навичок роботи з веб-сервісами та звичайними документами. Серед них розглянемо хмарну платформу Google Apps Education Edition, основними інструментами якої для використання студентами і викладачами є: електронна пошта Gmail (перевагами даного сервісу є підтримка текстового та голосового чату Google Talk, а також відеочату); календар Google; диск Google – сховище для зберігання власних файлів та можливістю настройки прав доступу до них; Google Docs – сервіс для створення документів, таблиць і презентацій з можливістю надання прав спільного доступу декільком користувачам.

Зупинимось більш детально на сервісі, який надає можливість створювати документ з наданням прав спільного доступу декільком користувачам.

Для того, щоб скористатись такими можливостями потрібно, перш за все, зареєструватись хоча б у електронній пошті Gmail або мати свій власний аккаунт на платформі Google Apps.

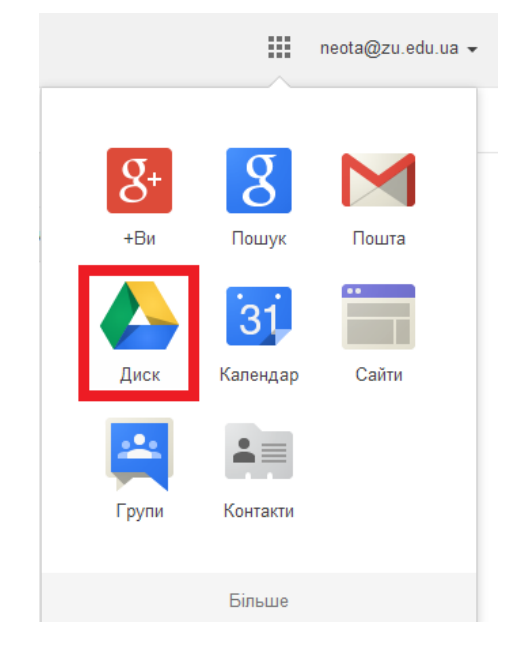

*Рис.35. Можливості платформи Google Apps*

Увійшовши у свій аккаунт (не важливо, чи то з електронної скриньки чи то просто з сервісів Google), дана платформа дозволяє користуватись усіма своїми можливостями. Зокрема, пошта, конструктор сайтів, диск, календар тощо (див. рис. 35). Для того, щоб скористатись ними, потрібно перш за все вибрати один із сервісів, натиснувши кнопку **111** зліва віл облікового запису, який знаходиться у правому верхньому куточку екрану. Щоб створити документ із наданням можливості спільного доступу декільком користувачам, потрібно вибрати хмарний сервіс "Диск" (див. рис. 35).

Після заходження у даний сервіс Вашій увазі пропонуються файли, які є у Вас в наявності (див. рис. 36), надається можливість завантажити файли в даний сервіс <sup>1</sup> або ж створити власний документ **создать** 

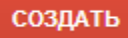

Отож, натискуємо кнопку "Создать" і у нас відкривається меню для вибору типу документу, який потрібно створити (див. рис. 37).

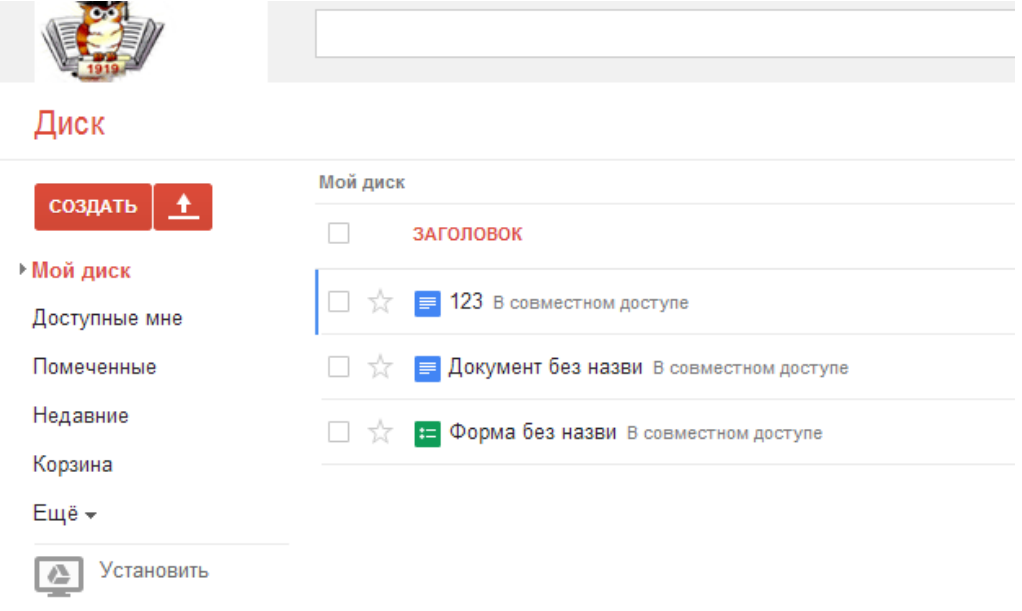

*Рис. 36. Вигляд сервісу "Диск Google"*

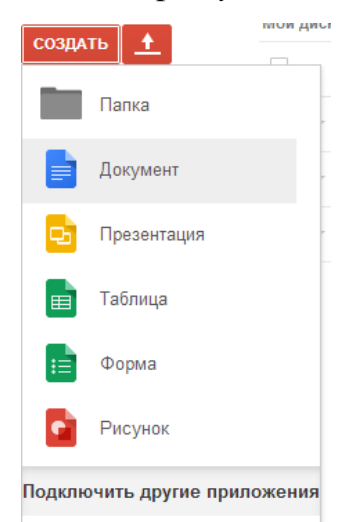

*Рис. 37. Типи документів, які можна створити у сервісі Google Apps*

Вибираємо той тип, який ми створюємо (ми розглянемо приклад створення текстового документу, тому вибираємо пункт меню "Документ"). Внаслідок чого відкривається вікно (див. рис. 38) з новим текстовим документом, досить схоже до звичайного документу Microsoft Word, до якого Ви усі звикли. Усі функції в даному сервісі досить схожі до функцій, які можна застосовувати у звичайному редакторі MS Word (редагування, форматування, друк тощо). Хоча є одна особливість в даному сервісі – після кожної зміни, яка відбувається в документі, документ автоматично

зберігається (Все изменения на Диске сохранены).

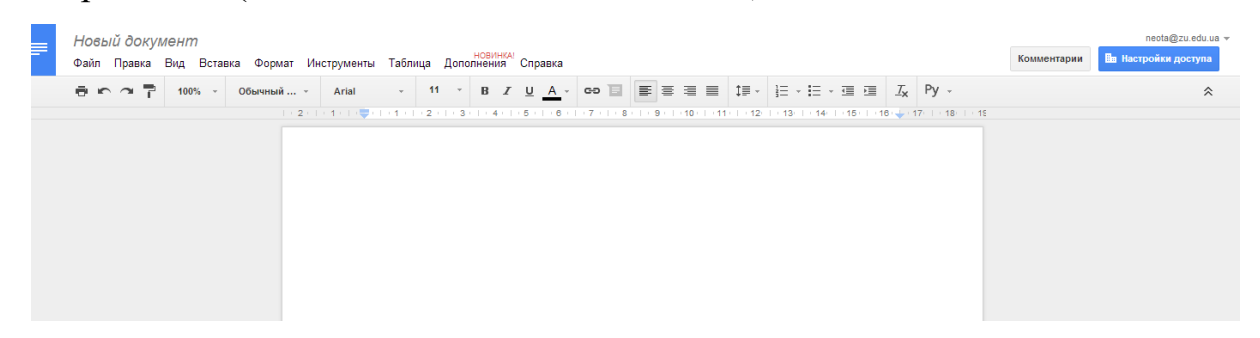

*Рис. 38. Вигляд вікна з створеним новим текстовим документом*

Для надання прав спільного доступу декільком користувачам, потрібно вибрати пункт меню "Файл" – "Совместный доступ…" (див. рис. 39).

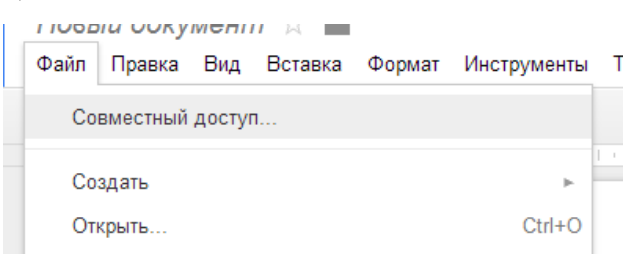

*Рис. 39. Пункти меню*

Після цього система запропонує Вам надати назву даному документу

(див. рис. 40).

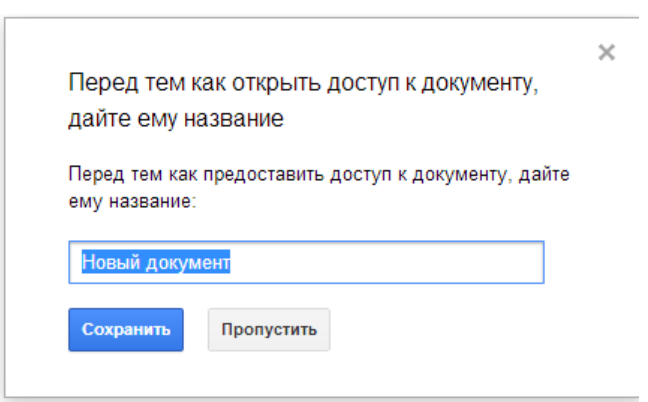

*Рис. 41. Вигляд вікна для надання імені спільному документу*

Далі Вам пропонується запросити користувачів з можливістю оповістити їх електронної поштою (див. рис. 41). При цьому Вам надається також можливість виставити тип прав, які Ви надаєте користувачу для користування даним документом: редагування, читання, коментування чи права власника (див. рис. 42), а також надається можливість ще й скопіювати шлях до даного документа.

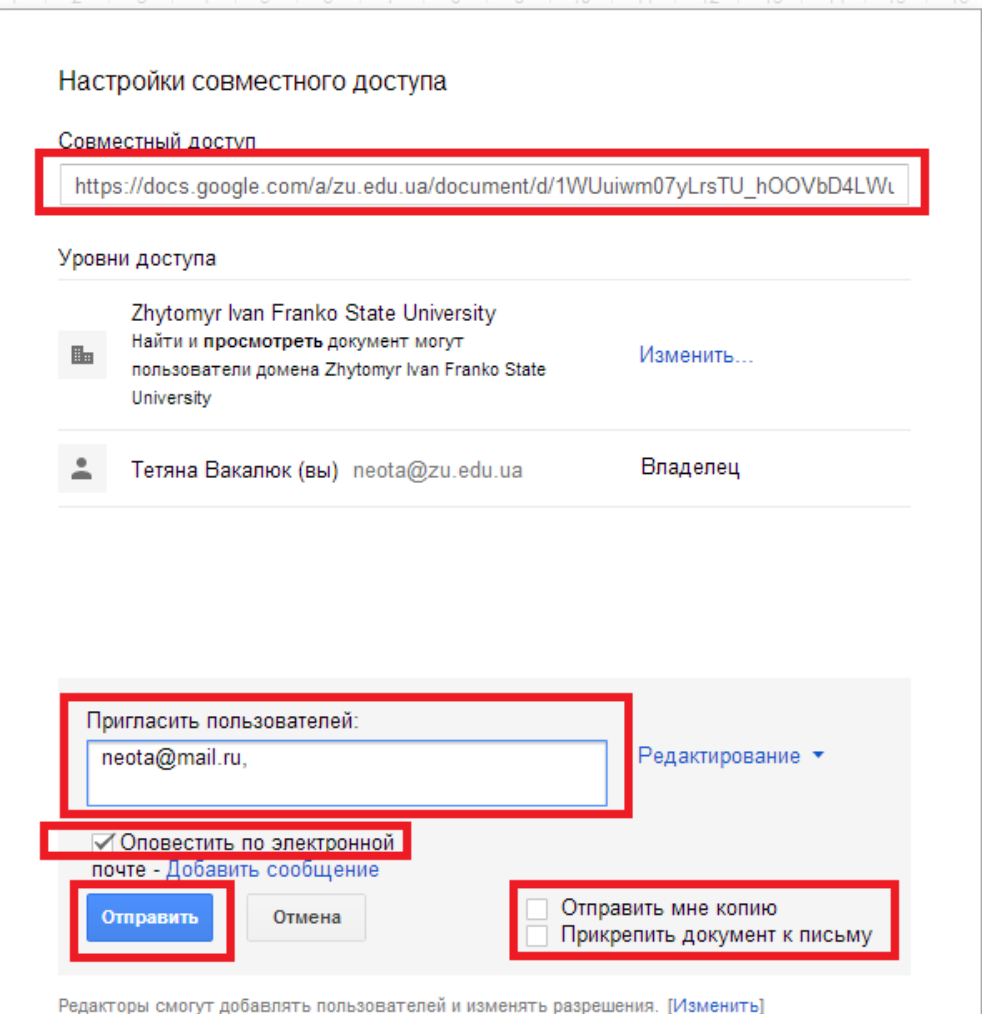

*Рис. 41. Встановлення налаштувань документа з спільним* 

*доступом*

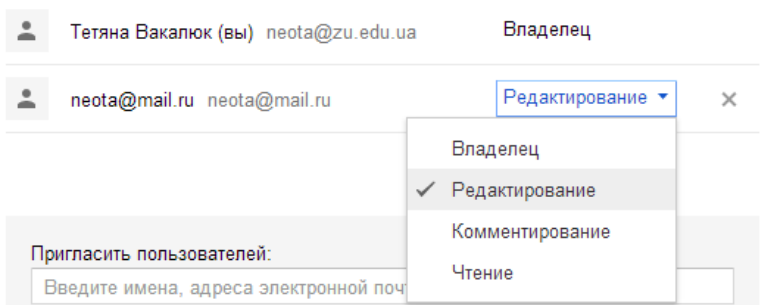

*Рис. 42. Типи прав доступу* 

Після встановлення усіх налаштувань, потрібно лише натиснути кнопку "Отправить", і ще один раз якщо система запитає дати згоду на спільний доступ до документа. Одразу система покаже Вам рівні доступу різних користувачів до даного документа (див. рис. 43). Натискаємо кнопку "Готово" – тепер може користуватись даним документом одразу декілька користувачів.

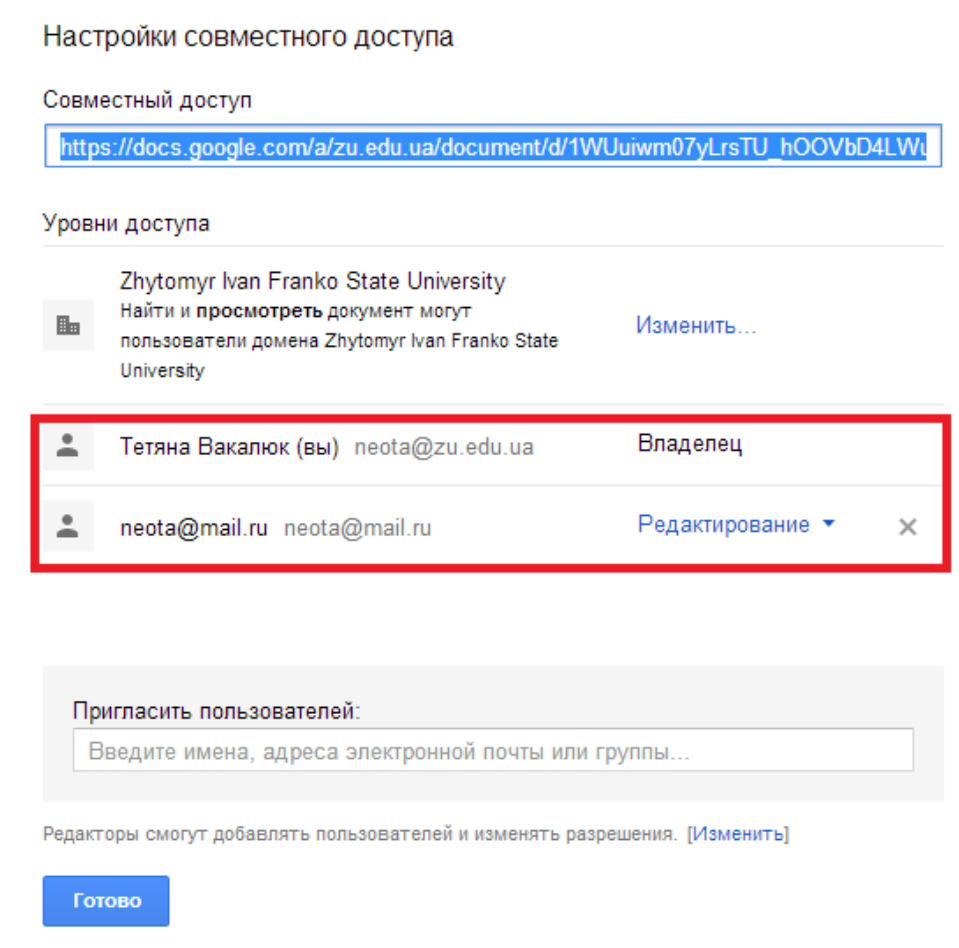

*Рис. 43. Рівні доступу до документа*

На ім'я користувача, якому Ви відправили листа з вказівкою про спільний доступ до документа прийде лист (див. рис. 44), в якому буде вказано, що користувачу надано доступ до певного файлу, і натиснувши на відповідне посилання, користувач може перейти до даного документа та редагувати його.

Тепер змінюючи документ у кожного користувача буде висвітлюватись, який користувач що саме написав (див. рис. 45).

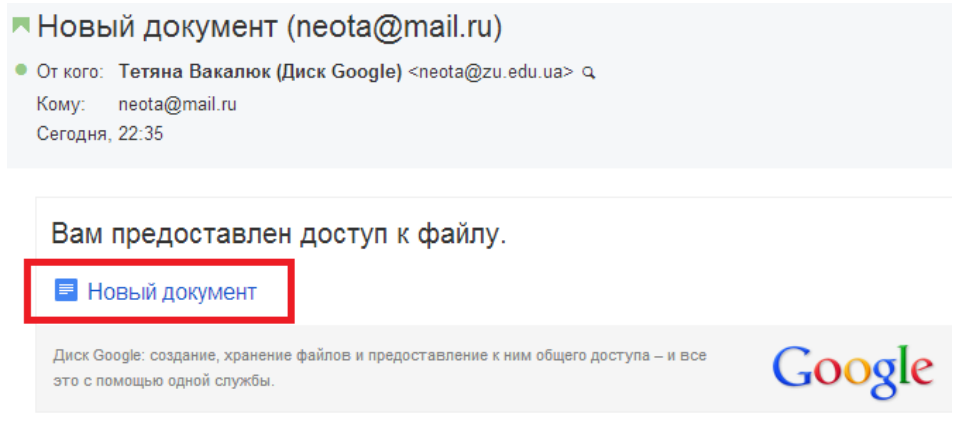

*Рис.44. Лист з повідомленням про надання доступу до документа*

.<br>Тетяна Вакалюк Привіт! Мене звати Тетяна! А тебе?

Мене Марина:)

## *Рис. 45. Вигляд зміненого тексту двома користувачами*

Однією з основних переваг у використанні хмарних платформ та сервісів є безперечно доступність навчання у будь-якому місці та у будьякий час. Учень може почати виконання завдання в школі, при цьому продовжити роботу він може й будучи вдома не маючи необхідності копіювати виконане завдання на носії інформації. Це все можливо завдяки тому, що всі необхідні відомості та дані можна зберігати на віддаленому сервері.

## **СПИСОК РЕКОМЕНДОВАНОЇ ЛІТЕРАТУРИ**

- <span id="page-11-2"></span>1. Benson Vladlena, Morgan Stephanie. Student Experience and Ubiquitous Learning in Higher Education: Impact of Wireless and Cloud Applications // Creative Education. – Vol.4, No.8A. – 2013. – P.1-5. [http://www.scirp.org/journal/ce/.](http://www.scirp.org/journal/ce/)
- <span id="page-11-0"></span>2. Biswas Sourya. How Can Cloud Computing Help In Education? / Sourya Biswas. [http://www.cloudtweaks.com/2011/02/how-can-cloud-computing-help](http://www.cloudtweaks.com/2011/02/how-can-cloud-computing-help-in-education/)[in-education/.](http://www.cloudtweaks.com/2011/02/how-can-cloud-computing-help-in-education/)
- <span id="page-11-1"></span>3. Britto Marwin. Cloud Computing in Higher Education / Marwin Britto // Library Student Journal.

[http://www.librarystudentjournal.org/index.php/lsj/article/view/289/321.](http://www.librarystudentjournal.org/index.php/lsj/article/view/289/321)

- 4. Canvas. URL : [https://www.canvaslms.com/higher-education/.](https://www.canvaslms.com/higher-education/)
- 5. CYPHER Learning. URL : [http://www.cypherlearning.com/.](http://www.cypherlearning.com/)
- <span id="page-11-5"></span>6. Fundacion German Sanchez Ruiperez and IBM Implement a Cloud Computing Solution for Education. URL : http://goliath.ecnext.com/coms2/gi 0199-[13346074/Fundacion-German-Sanchez-Ruiperez-and.html.](http://goliath.ecnext.com/coms2/gi_0199-13346074/Fundacion-German-Sanchez-Ruiperez-and.html)
- <span id="page-11-4"></span>7. IBM Cloud Academy. [http://www.ibm.com/solutions/education/cloudacademy/us/en.](http://www.ibm.com/solutions/education/cloudacademy/us/en)
- 8. iSpring . URL : [http://www.ispringsolutions.com/.](http://www.ispringsolutions.com/)
- <span id="page-11-3"></span>9. Jenhani Amor. Cloud computing in German Higher educational institutions. – Koblenz, am 20. – 2011. – 71 p.
- 10. Learnernation. [http://www.learnernation.com/.](http://www.learnernation.com/)
- <span id="page-11-6"></span>11. Lepi K. The Future of Higher Educational and Cloud Computing. URL : [http://www.edudemic.com/2013/02/higher-educational-and-cloud-computing.](http://www.edudemic.com/2013/02/higher-educational-and-cloud-computing)
- <span id="page-11-7"></span>12. Liu Jiayi. Cloud computing modernizes education in China. URL : [http://www.zdnet.com/cn/cloud-computing-modernizes-education-in-china-](http://www.zdnet.com/cn/cloud-computing-modernizes-education-in-china-7000015196/)[7000015196/.](http://www.zdnet.com/cn/cloud-computing-modernizes-education-in-china-7000015196/)
- 13. Marks, Eric A. Executive's guide to cloud computing / Eric A. Marks, Bob Lozano. – John Wiley & Sons, Inc.,  $2010. - 285$  p.
- <span id="page-12-3"></span>14. Marshall Cavendish Online. URL: [http://www.lead.com.sg/LEAD/LoginHTML/casestudies.html.](http://www.lead.com.sg/LEAD/LoginHTML/casestudies.html)
- <span id="page-12-2"></span>15. McCollum C. Middle school using cloud computing for down-to-earth education URL : [http://www.nwitimes.com/news/local/lake/hobart/middleschool-using](http://www.nwitimes.com/news/local/lake/hobart/middleschool-using-cloud-computing-for-down-to-earth-education/article_377a141f-b5f7-56e9-b3af-8dd408781e13.html)[cloud-computing-for-down-to-earth-education/article\\_377a141f-b5f7-56e9](http://www.nwitimes.com/news/local/lake/hobart/middleschool-using-cloud-computing-for-down-to-earth-education/article_377a141f-b5f7-56e9-b3af-8dd408781e13.html) [b3af-8dd408781e13.html.](http://www.nwitimes.com/news/local/lake/hobart/middleschool-using-cloud-computing-for-down-to-earth-education/article_377a141f-b5f7-56e9-b3af-8dd408781e13.html) – Title from the screen.
- 16. Moodle: URL : [www.moodle.com](http://www.moodle.com/)
- 17. Neo lms: URL : [https://www.neolms.com/.](https://www.neolms.com/)
- 18. Next generation learning system. URL : [https://www.geen.io/.](https://www.geen.io/).
- <span id="page-12-1"></span>19. NMC Horizon Project // NMC Sparking innovation, learning and creativity : URL: [http://www.nmc.org/horizon](http://www.nmc.org/horizon-project&usg=ALkJrhi_umgcuMkE7qAYCFxq40U_huokqQ)[project&usg=ALkJrhi\\_umgcuMkE7qAYCFxq40U\\_huokqQ.](http://www.nmc.org/horizon-project&usg=ALkJrhi_umgcuMkE7qAYCFxq40U_huokqQ)
- 20. Oracle Taleo Cloud Service: URL : [http://www.oracle.com/index.html.](http://www.oracle.com/index.html)
- 21. Schoology. URL : [www.schoology.com.](http://www.schoology.com/)
- 22. Vakaliuk Tetiana. Advantages and disadvantages of use cloud data warehouse / Tetiana Vakaliuk, Mariya Medvedyeva // Journal L'Association 1901 "SEPIKE". – Frankfurt, Deutschland. – Poitiers, France. – Los Angeles, USA. – Edition  $11. - 2015. - P. 104-106.$
- 23. Vakaliuk Tetiana. Creating presentations for cloud services / Tetiana Vakaliuk // Journal L'Association 1901 "SEPIKE". – Osthofen, Deutschland. – Poitiers, France. – Los Angeles, USA. – Edition 05. – 2014. – P. 84-88.
- 24. Vakaliuk Tetiana. Using coverage of cloud technology in higher education in the works of foreign scholars // British Journal of Science, Education and Culture, 2014, No.2. (6) (July-December). Volume I. "London University Press". London, 2014.– P. 295-299
- <span id="page-12-0"></span>25. [Vzdělávací centra](http://icstic.cz/). Microsoft® Partneři ve vzdělávání: URL [:http://icstic.cz/.](http://icstic.cz/).
- <span id="page-13-0"></span>26. William Y. Chang. Transforming Enterprise Cloud Services / William Y. Chang, Hosame Abu-Amara, Jessica Sanford. – Springer, 2010. – 428 p.
- 27. Биков В. Ю. Теоретико-методологічні засади створення і розвитку сучасних засобів та е-технологій навчання // Розвиток педагогічної і психологічної наук в Україні 1992–2002 : зб. наук. праць до 10-річчя АПН України / Академія педагогічних наук України. – Частина 2. – Х. : ОВС,  $2002. - C. 182 - 199.$
- 28. Биков В. Ю. Хмарні технології, ІКТ-аутсорсинг і нові функції ІКТ підрозділів освітніх і наукових установ // Інформаційні технології в освіті.  $-$  No  $10. - 2011. - C. 8-23.$
- 29. Вакалюк Т. А. Вибір хмарної платформи для проектування хмаро орієнтованого навчального середовища для підготовки бакалаврів інформатики // Наукові записки. – Випуск 8. – Серія: Проблеми методики фізико- математичної і технологічної освіти. Частина 3. – Кіровоград: РВВ КДПУ ім. В.Винниченка, 2015. – С. 3–7.
- 30. Вакалюк Т. А. Види та призначення електронних засобів навчання // Автоматизація та комп'ютерно-інтегровані технології у виробництві та освіті: стан, досягнення, перспективи розвитку: матеріали Всеукраїнської науково-практичної Internet-конференції. – Черкаси, 2014. – C. 110–112.
- 31. Вакалюк Т. А., Шевельова М. К. Використання інформаційнокомунікаційних технологій в загальноосвітніх школах для підвищення якості освіти // Інформаційно-комунікаційні технології як засіб підвищення якості освіти/ Зб. наук. gр. [ред. кол.: В.Є. Берека (гол) та ін.]. – Хмельницький : Видавництво ХОІППО, 2015. – С. 40-45.
- 32. Вакалюк Т. А. Можливості використання хмарних сховищ // Інформаційно-комунікаційні технології навчання: тези доповідей Всеукраїнської науково-практичної конференції, 23 травня 2014 р. / МОН України, Уманський ДПУ імені Павла Тичини; гол. ред. Ткачук Г.В. – Умань : ФОП Жовтий О.О., 2014. – С. 19–22.
- 33. Вакалюк Т. А. Можливості використання хмарних технологій в освіті // Актуальні питання сучасної педагогіки. Матеріали міжнародної науковопрактичної конференції (м. Острог, 1-2 листопада 2013 року). – Херсон : Видавничий дім «Гельветика», 2013. – C. 97–99.
- 34. Вакалюк Т. А. Необхідність створення хмаро орієнтованого навчального середовища для підготовки бакалаврів інформатики // Звітна наукова конференція Інституту інформаційних технологій і засобів навчання НАПН України : Матеріали наукової конференції. – Київ : ІІТЗН НАПН України, 2014. – С. 9-11.
- 35. Вакалюк Т. А. Огляд існуючих моделей хмарних послуг для використання у вищих навчальних закладах // Тези доповідей VIII Міжнародної науковотехнічної конференції «Інформаційно-комп'ютерні технології – 2016» (22– 23 квітня 2016 р.). – Житомир : ЖДТУ, 2016. – С. 215-217.
- 36. Вакалюк Т. А. Основні поняття хмаро орієнтованого навчального середовища / Нові інформаційні технології для всіх "ІТЕА 2014": збірка праць Дев'ятої міжнародної конференції. – Режим доступу : http://issuu.com/iteaconf/docs/itea2014ua1/1?e=5444579/11083293
- 37. Вакалюк Т. А. , Кончаківський Ю. О. Переваги використання електронних посібників у навчальних закладах України // Комп'ютер у школі та сім'ї. –  $\mathcal{N}_{2}$  4 (116). – 2014. – C. 22–24.
- 38. Вакалюк Т. А. Перспективи використання хмарних технологій у навчальному процесі загальноосвітніх навчальних закладів України / Т. А. Вакалюк, В. В. Поліщук // Педагогіка вищої та середньої школи. – Випуск 46. – Кривий Ріг, 2015.– С. 114-119.
- 39. Вакалюк Т. А. Перспективи використання хмаро орієнтованого навчального середовища у підготовці бакалаврів інформатики / Матеріали доповідей на науково-практичного семінару "Хмарні технології в сучасному університеті" (ХТСУ-2015): Черкаси, 24 березня 2015 р. – Черкаси: ЧДТУ, 2015. – С. 5-6.
- 40. Вакалюк Т. А. Підходи до створення різних видів навчального середовища у закладах зарубіжжя // Science and Education a New Dimension. Pedagogy and Psychology. – II(16), Issue: 33. – BUDAPEST, 2014. – P. 38-41.
- 41. Вакалюк Т. А. Теоретичні підходи до проектування хмаро орієнтованого навчального середовища у вітчизняній та зарубіжній літературі // Науковий часопис НПУ імені М. П. Драгоманова. Серія №2. Комп'ютерноорієнтовані системи навчання: Зб. наук. праць /Редрада. – К.: НПУ імені М.П. Драгоманова, 2015. – № 17 (24). – С. 90-94
- 42. Вакалюк Т. А. Хмарний сервіс для створення документів з можливістю надання прав спільного доступу декільком користувачам // Психологопедагогічні проблеми сільської школи : збірних наукових праць Уманського державного педагогічного університету імені Павла Тичини / [ред. кол. : Побірченко Н. С. (гол. ред.) та інші]. – Умань : ФОП Жовтий О. О., 2014. – Випуск 48. – С. 65–70.
- 43. Вакалюк Т. А. Хмаро орієнтоване навчальне середовище: категорійнопонятійний апарат / Науковий вісник Ужгородського національного університету: Серія «Педагогіка. Соціальна робота». – № 35. – Ужгород,  $2015. - C. 38-41.$
- 44. Лавріщева К. М. Індустріальний підхід до розробки і виконання прикладних систем в гетерогенних розподілених середовищах / К. М. Лавріщева, А. Ю. Стеняшин // International Conference "Parallel and Distributed Computing Systems". – 2013. – С. 196–204.
- 45. Литвинова С. Г. Етапи, методологічні підходи та принципи розвитку хмаро орієнтованого навчального середовища загальноосвітнього навчального закладу // Комп'ютер у школі та сім'ї. – № 4 (116). – 2014. – С. 5–11.
- 46. Литвинова С. Г. Поняття й основні характеристики хмаро орієнтованого навчального середовища середньої школи [Електронний ресурс] // Інформаційні технології і засоби навчання. – 2014. – №2 (40). – С. 26-41. [http://journal.iitta.gov.ua/index.php/itlt/article/view/970/756.](http://journal.iitta.gov.ua/index.php/itlt/article/view/970/756)
- 47. Семеріков С. О. Хмарні технології навчання: витоки / О. М. Маркова, С. О. Семеріков, А. М. Стрюк // Інформаційні технології і засоби навчання. – 2015. – №2 (46). – С. 29-44. – Режим доступу до журн. : [http://journal.iitta.gov.ua/index.php/itlt/article/view/1234/916#.VfFO4NLtmko.](http://journal.iitta.gov.ua/index.php/itlt/article/view/1234/916#.VfFO4NLtmko)
- 48. Стрюк А. М. Система хмаро орієнтованих засобів навчання як елемент інформаційного освітньо-наукового середовища ВНЗ [Електронний ресурс] / А. М. Стрюк, М. В. Рассовицька // Інформаційні технології і засоби навчання. – 2014. – №4 (42). – С. 150-158. – Режим доступу до журн. : http://journal.iitta.gov.ua/index.php/itlt/article/view/1087/829.
- 49. Шишкіна М. П. Хмаро орієнтоване освітнє середовище навчального закладу: сучасний стан і перспективи розвитку досліджень [Електронний ресурс] / М. П. Шишкіна, М. В. Попель // Інформаційні технології і засоби навчання. – 2013. – №5 (37). – С. 66-80. – Режим доступу до журн. : [http://journal.iitta.gov.ua/index.php/itlt/article/view/903/676.](http://journal.iitta.gov.ua/index.php/itlt/article/view/903/676)